### <span id="page-0-0"></span>**Fundamentals of Embedded Linux**

### Chris Simmonds

NDC Techtown 2022

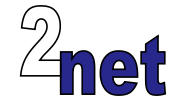

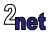

## **License**

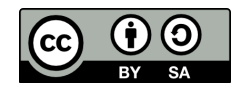

These slides are available under a Creative Commons Attribution-ShareAlike 4.0 license. You can read the full text of the license here <http://creativecommons.org/licenses/by-sa/4.0/legalcode> You are free to

- copy, distribute, display, and perform the work
- make derivative works
- make commercial use of the work

Under the following conditions

- Attribution: you must give the original author credit
- Share Alike: if you alter, transform, or build upon this work, you may distribute the resulting work only under a license identical to this one (i.e. include this page exactly as it is)
- For any reuse or distribution, you must make clear to others the license terms of this work

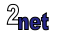

# **About Chris Simmonds**

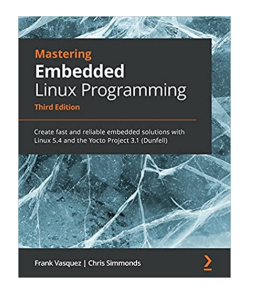

- Consultant and trainer
- Author of *Mastering Embedded Linux Programming*
- Working with embedded Linux since 1999
- Android since 2009
- Speaker at many conferences and workshops

"Looking after the Inner Penguin" blog at <https://2net.co.uk/>

Mastodon: @csimmonds@fosstodon.org <https://fosstodon.org/@csimmonds>

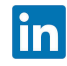

<https://uk.linkedin.com/in/chrisdsimmonds/>

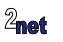

- What is embedded computing?
- Embedded Linux
- Embedded build systems
- Real-time
- Open source licenses
- Conclusion

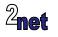

# **What is embedded computing?**

- No formal definition
- Basically, "code running on a computer inside a device that you do not think of as being a computer"
- Characteristics include
	- single purpose
	- not end-user programmable
	- designed for price so minimum hardware necessary
	- has power constraints e.g. battery power
	- has power dissipation constraints e.g. no cooling fan

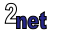

# **What kind of computer?**

- Microcontroller (MCU)
	- small, low power, low performance, \$0.20 to \$10
	- CPU, RAM, flash storage and peripherals all on one chip
	- microwave oven, washing machine, remote sensor, ...
- Microprocessor (MPU)
	- CPU, RAM, storage and peripherals on separate chips
	- high power, high performance, high cost
	- mostly x86 architecture
- System on Chip (SoC)
	- MPU with on-chip peripherals
	- mostly ARM architecture

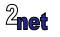

# **SBC, SoM and custom hardware**

- Categories of Embedded Linux hardware
	- SBC Single Board Computer: ready-to-go, e.g. Raspberry Pi
	- SoM System-on-Module: SoC, plus supporting cicuitary integrated on to a module which plugs into a custom designed base board.
	- Custom hardware: board designed for a specific purpose

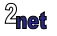

# **A typical SoM**

- NXP i.MX 8M SoC (4 core ARM Cortex-A53 1.5 GHz)
- 1 to 8 GiB LPDDR4 RAM
- 8 to 64 GiB eMMC flash storage
- Vivante GPU
- Video Processor, Display controller, M4 MCU (built in)
- Ethernet, WiFi and Bluetooth
- HDMI and DSI display; CSI camera
- USB, PCIe

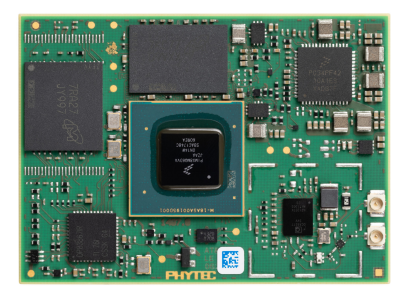

Phytec phyCORE-i.MX 8M 55 mm x 40 mm

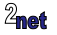

• What is embedded computing?

#### • Embedded Linux

- Embedded build systems
- Real-time
- Open source licenses
- Conclusion

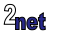

# **What kind of operating system?**

#### • MCU

- really small MCUs run code bare metal
- mid and high end (32-bit) use a Real Time Operating System (RTOS) such as Zephyr, NuttX, FreeRTOS, ...
- Embedded MPU and SoC
	- Predominantly Embedded Linux

Why not Linux for MCU? Very few MCUs have virtual memory. Even if they do, they generally don't have enough RAM and storage to run Linux

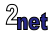

# **Devices running Embedded Linux**

You use Embedded Linux every day

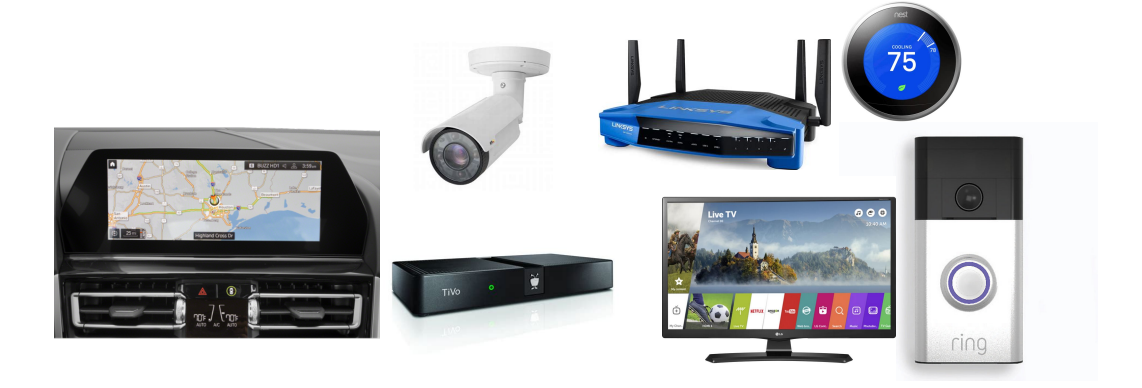

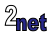

# **Why Embedded Linux?**

- **Moore's law**: complex hardware requires complex software
- **Free**: you have the **freedom** to get and modify the code, making it easy to adapt and extend
- **Functional**: supports a (very) wide range of hardware
- **Up to date**: the kernel has a 10 week release cycle
- **Free**: there is no charge for using the source code

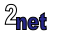

# **Minimum hardware spec**

- 32 or 64-bit processor architecture with memory management unit (MMU)
	- examples: ARM, x86, RISC-V
- At least 16 MiB RAM (\*)
- At least 4 MiB storage (\*), usually flash memory

(\*) It is possible to build Linux systems with less RAM and flash, but it requires non-trivial effort

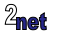

# **Open source ecosystem**

The main players are:

- Open source community
	- A loose alliance of developers, working on 1000's of individual projects, some funded by companies with a commercial interest
- SoC vendors
	- Customise upstream code (e.g. Linux kernel, toolchain) to ensure it works well on their platforms
- SBC and SoM vendors: further customisation
- Commercial embedded Linux vendors: offer support and services

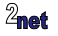

## **Pain points**

- Lack of support for your particular hardware (always check with the manufacturer before you design a component in)
- The rapid update cycle does not fit well with the slower cycle for embedded projects
- SoC/SoM/SBC vendors do not always push fixes and features as quickly as we would like

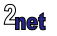

# **Distro or build from source?**

- Distro, e.g. Debian or Ubuntu
	- binary packages
	- package manager, e.g. apt or dnf
	- native compile
- Build from source
	- bespoke operating system
	- optimised for the hardware and task
	- cross compile

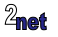

## **Distro: pluses**

- vast number of packages, ready to install
- no compilation time
- little or no setup time switch on and go

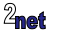

# **Distro: minuses**

- Requires hardware support
	- only works out-of-the-box on commodity hardware such as PC or Raspberry Pi
- Native development means compiling on a compatible machine
	- OK for PC, but not scalable for Raspberry Pi
- Too big
	- e.g. Ubuntu Core is 500 MB, but we only have 256MB flash memory
- Software update via package manager is not robust
	- we need atomic update, e.g. the entire root filesystem image

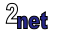

## **Distro: real world**

- Common on embedded PC
- Common on embedded Raspberry Pi, e.g. Raspberry Pi Compute Modules
- Mostly low volume systems where human intervention can correct problems

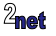

# **Boards need Board Support Packages**

- The Board Support Package (BSP) is everything you need to run Linux on a particular board
- A BSP consists of
	- Bootloader
	- Linux kernel
	- Kernel drivers specific to the board
	- Device tree (ARM)
	- Libraries to support vendor-specific components such as accelerated graphics
	- Boot scripts and run-time configuration files
	- Firmware binaries for on-chip peripherals(\*)

(\*) some of the on-chip peripherals are actually MCUs and require firmware to be loaded at boot-time, e.g. WiFi and Bluetooth interfaces. Usually not open source

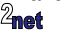

**BSP**

#### ARM, RISC-V

- U-Boot source and configuration
- Linux source and configuration
- Device tree
- Recipes for Yocto or Buildroot

#### x86

- BIOS (part of motherboard)
- In some cases, kernel drivers for non-generic or proprietary hardware(\*)

(\*) Mainline Linux is enough to boot and use most x86 hardware

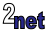

## **Elements of embedded Linux**

Every embedded Linux project has these four elements:

- Toolchain: to compile all the other elements
- Bootloader: to initialise the board and load the kernel
- Kernel: to manage system resources
- Root filesystem: to run applications

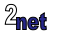

## **Toolchain**

- toolchain =  $C/C++$  compiler + linker + C library + debugger
	- Compiler, linker and debugger: either GCC or Clang
	- C library: either glibc or musl libc

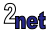

# **Types of toolchain**

- Native toolchain
	- Install and develop on the target
- Cross toolchain
	- Build on development system, deploy on target
	- Keeps target and development environments separate

Cross toolchains are the most common for embedded development

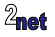

### **Bootloader**

- Open source bootloders include:
	- Das U-Boot
	- Barebox
	- Little Kernel
	- GRUB 2 (for X86 and X86 64)
- The role of the bootloader is to:
	- Initialise the board
	- Load a Linux kernel, kernel command line, device tree and initial ramfs
	- System maintenance, e.g. flash system images, run diagnostics

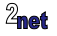

## **Kernel**

- Non x86 boards seldom use mainline Linux
- Most cases, Kernel comes from the SoC vendor (not an ideal situation)
- Vendor kernel has
	- initialisation code for the chip
	- adaptation for chip features (e.g. Qualcomm energy-aware scheduling (\*))
	- drivers for on chip peripherals ("IP blocks") some will be proprietary, shipped as binary kernel modules
- Vendors give code updates less often than mainline maybe only one per yrear
- Vendors are not very good at pushing feature upstream

(\*)A few years ago, the Qualcomm vendor kernel had 25,000 patches that were not in mainline

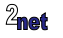

### **Device tree**

- The kernel needs to know details about hardware
	- to decide which drivers to initialise
	- to configure device parameters such as register addresses and IRQ
- Sources of information:
	- firmware ACPI tables (x86 and ARM server)
	- bus enumeration, e.g. PCI
	- hard coded structures
	- **device tree** (ARM, RICK-V, PPC, MIPS, and others)

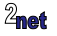

# **Root filesystem**

- The user space part of the operating system
- The rootfs contains code to boot and start essential services
	- init daemon
	- other daemons started by init (network services, authentication services, monitoring and logging services, etc)
- System libraries
- Configuration files
- ... and anything else essential to the system ...

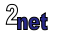

- What is embedded computing?
- Embedded Linux
- Embedded build systems
- Real-time
- Open source licenses
- Conclusion

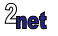

## **Embedded build systems**

- Building the four elements by hand is time consuming
- Embedded build systems make it easy

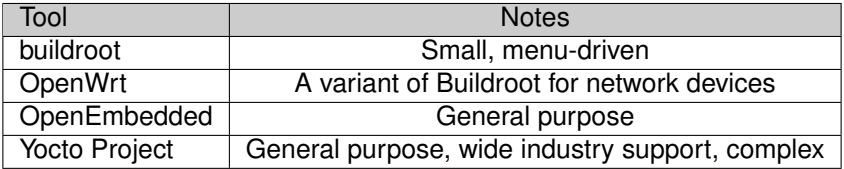

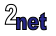

## **Buildroot**

- One of the first embedded build systems (2001)
	- (OpenEmbedded started two years later)
- Web: <https://buildroot.org>
- As well as the **root filesystem**, can also build **toolchain**, **bootloader**, and **kernel**
- Architectures: ARM, RISC-V, x86, PowerPC, and many more...
- Packages: over 2500
- Board configs: over 250

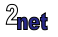

# **OpenEmbedded**

- <www.openembedded.org>
- Based on recipes grouped together into **meta layers**
- The recipes are processed by a task scheduler named **BitBake**
- Recipes generate packages as RPM (default)
- In other words, OpenEmbedded is a tool to create a custom Linux distribution

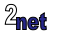

# **OpenEmbedded Core**

- The core of OpenEmbedded, **oe core**, is the basis of several build systems
	- OpenEmbedded itself
	- Poky (part of the Yocto Project)
	- ELDK (from Denx)
	- Mentor Graphics Linux
	- ... and others

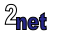

# **The Yocto Project**

- The Yocto Project is a Linux Foundation project to maintain a build system for embedded Linux
- Consists of
	- oe-core, shared with OpenEmbedded
	- BitBake: shared with OpenEmbedded
	- Poky, the distribution metadata
	- Reference BSPs including BeagleBone
	- Documentation, which is extensive
	- Toaster: a graphical user interface for Yocto

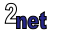

- What is embedded computing?
- Embedded Linux
- Embedded build systems

#### • Real-time

- Open source licenses
- Conclusion

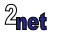

### **Real-time**

- Embedded computing is often associated with real-time processing
- Real-time = computation that must be completed before a deadline
- Examples:
	- controlling the motion of a robot
	- displaying a video stream
- Otherwise, the task is non-real-time
- Example:
	- compiling a program: the result is just as good if it takes one second or one minute

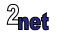

## **Real-time metrics**

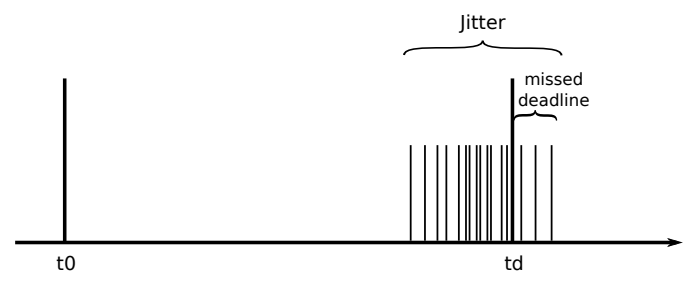

- To make a program real-time you need to reduce **jitter** by increasing **determinism**
- There are two things to consider:
	- how long before the deadline? Shorter deadlines are harder to hit
	- how much do you care about missing the deadline? The more you care, the harder it is

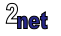

## **Soft or hard?**

- Soft real-time
	- Missing deadline is OK some of the time
	- example: video processing: nobody will notice one or two dropped frames
- Hard real-time
	- Missing deadline is never acceptable: in extreme cases may cause injury or death
	- example: robot welding system

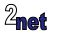

Linus Torvalds, Kernel Summit 2006:

"Controlling a laser with Linux is crazy, but everyone in this room is crazy in his own way. So if you want to use Linux to control an industrial welding laser, I have no problem with your using PREEMPT\_RT"

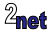

# **Real-time in user space**

Linux scheduling policies

- SCHED NORMAL
	- "Completely Fair Scheduler": tries to give each thread a fair share of CPU time
- SCHED FIFO
	- Threads have static priorities between 1 and 99
- Scheduler runs SCHED FIFO threads in priority order (99 is highest) first
- ... then runs SCHED\_NORMAL threads

Note: SCHED\_FIFO requires CAP\_SYS\_NICE, which requires root privileges by default

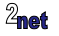

# **Real-time in kernel space**

- Linux is a source of non determinism, caused by scheduling latencies, interrupt handling, kernel locks
- Enabling kernel preemption is a big help
- CONFIG\_PREEMPT
	- Reduces jitter to milliseconds
	- enabled on most embedded kernels
- PREEMPT\_RT
	- Reduces jitter to 100s microseconds or less
	- Only just been integrated into mainline Linux (after more than 10 years of effort)

Note: increasing determinism by enabling preemption reduces throughput

Lesson: real time systems are not "fast" systems

# **Software update**

- Updates need to be atomic
- But, package managers (apt, dnf) are not atomic
	- loose power at the wrong time leads to inconsistent set of packages and so a bricked device
- Instead, embedded devices use **Image update**, which can be made atomic

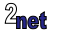

## **Software update**

Commonly used update agents

- swupdate
- RAUC Robust Auto-Update Controller
- Mendor.io (open source with commercial support)

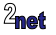

- What is embedded computing?
- Embedded Linux
- Embedded build systems
- Real-time
- Open source licenses
- Conclusion

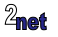

# **Working with open source licenses**

- Open source licenses grant the *freedom* to modify and redistribute the source code
- Open source licenses can be divided into two groups
	- "permissive", such as BSD, MIT and Apache
	- "copyleft" GPL (General Public License)
- The license should be part of each package of code
- typically in a file named LICENSE or COPYING
- also as a comment at the beginning of each source file

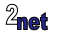

## **Permissive licenses**

- In general, these licenses state that you can create derivative works so long as you
	- Don't change copyright notices
	- Don't change the limited warranty notice
- You don't need to distribute source code

I am not a lawyer. Please consult your legal department for clarification

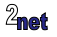

# **GPL v2**

- Version 2 of the General Public License says
	- you can create derivative works
	- you must distribute source code to end users
		- by public server
		- or by "written offer": a promise to supply code on request
	- you are creating a derivative work if you link with code or a library licensed under GPL

Note: I am not a lawyer. Please consult your legal department for clarification

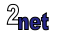

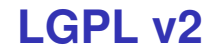

- The lesser GPL (LGPL) is mostly applied to library code
- Allows linking to a library without creating a derivative work
	- i.e. you can write proprietary programs that link dynamically with LGPL libraries
	- static linking is a more complex legal issue: don't do it

Note: I am not a lawyer. Please consult your legal department for clarification

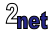

## **GPL v3 and LGPL v3**

- Adds "The right to tinker"
	- it must be possible to replace the GPL v3 components of any device
	- also known as the "anti Tivoization clause"
- and protection against patent threats
	- You must provide every recipient with any patent licenses necessary to exercise the rights that the GPLv3 gives them
- and many other details...

Note: I am not a lawyer. Please consult your legal department for clarification

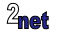

## **Secure boot and (L)GPL v3**

• GPL3 with secure boot is possible so long as you have a "dev board" mode in which an unsigned kernel can boot and run all GPL v3 runtime components, but not (necessarily) any proprietary components

Here is a talk by Bradly Khun and Behan Webster on this topic:

[https://events19.linuxfoundation.org/wp-content/uploads/2017/11/](https://events19.linuxfoundation.org/wp-content/uploads/2017/11/Safely-Copylefted-Cars-Reexamining-GPLv3-Installation-Information-Requirements-ALS-Bradley-Kuhn-Behan-Webster-1.pdf)

[Safely-Copylefted-Cars-Reexamining-GPLv3-Installation-Information-Requirements-ALS-Bradley-Ku](https://events19.linuxfoundation.org/wp-content/uploads/2017/11/Safely-Copylefted-Cars-Reexamining-GPLv3-Installation-Information-Requirements-ALS-Bradley-Kuhn-Behan-Webster-1.pdf)hn-Beh [pdf](https://events19.linuxfoundation.org/wp-content/uploads/2017/11/Safely-Copylefted-Cars-Reexamining-GPLv3-Installation-Information-Requirements-ALS-Bradley-Kuhn-Behan-Webster-1.pdf) Note: I am not a lawyer. Please consult your legal department for clarification

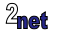

- What is embedded computing?
- Embedded Linux
- Embedded build systems
- Real-time
- Open source licenses
- Conclusion

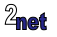

## Questions?

<span id="page-51-0"></span>Slides at [https://2net.co.uk/slides/](https://2net.co.uk/slides/fundamentals-of-embedded-linux-csimmonds-ndctechtown-2022.pdf) [fundamentals-of-embedded-linux-csimmonds-ndctechtown-2022.pdf](https://2net.co.uk/slides/fundamentals-of-embedded-linux-csimmonds-ndctechtown-2022.pdf)

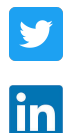

@2net\_software

<https://uk.linkedin.com/in/chrisdsimmonds/>

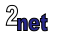